# FixIDE Crack Free Download For Windows (Latest)

# **Download**

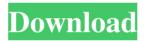

### FixIDE [Updated] 2022

- Runs in startup, will fix the Windows error "Load attempted to access an inacessible bus..." - Detects IDE controller's that are supported by Windows XP - Fixes the issue by forcing the install of the required drivers - No menu or options are available - No unsaved changes will be saved - You have to restart your system after installation to load the files Install/Uninstall FixIDE: Uninstall: - Right click on FixIDE icon, select "Uninstall" -Choose "Yes to all" if you want FixIDE to be removed without a restart Install: - Right click on FixIDE icon, select "Install" - Run FixIDE.exe - Choose "Install" - Follow the instructions on screen - Upon successful installation, the FixIDE icon should appear in your system tray - Right click on FixIDE icon, select "Run as administrator" - Follow the instructions on screen System Requirements: - If you are using XP SP3 or later, you need to install the latest Windows.NET Framework - If you are running Vista or Windows 7, you need to install the latest Windows.NET Framework and the latest Update for Windows 7 To install/uninstall the latest.NET framework: - Open the Control Panel - Click on "Programs" - Click on "Turn Windows Features on and off" -Click on "Turn Windows Features on" - Click "Next" - Choose the NET Framework and Click "Next" - Click "Next" - Click "Next" - Check "Internet Communication" then Click "Next" - Uncheck "Internet access" then click "Install" - Click "Finish" To install/uninstall the latest.NET framework and Update for Windows 7: - Open the Control Panel - Click on "Programs" - Click on "Turn Windows Features on and off" - Click on "Turn Windows Features on" - Click "Next" - Click "Next" - Click "Next" - Click "Next" - Click "Next" - Click "Next" - Click "Next"

### FixIDE Crack+ Keygen For (LifeTime) Free For Windows (Latest)

(There's a separate video about this application) FixIDE For Windows 10 Crack installs the following: 1. IPAC.INI 2. PCHIDE.INI 3. CONTROLLERS 4. ATA-IDE, ATA-PARADE, PICMG, ADVANCED CONNECTORS, PICMG.INI 5. ATA/IDE/PARADE/PICMG FixIDE uses a script to find the correct files and then install them. With a few clicks you can have the custom drivers installed and ready for use. FixIDE is based on the FileRover.exe application and uses the following registry keys to find the correct files: 1. HKEY LOCAL MACHINE\SYSTEM\CurrentControl\Set\Control\DeviceClasses\ataide 2. HKEY LOCAL MACHINE\SYSTEM\CurrentControl\Set\Control\DeviceClasses\ataparade 3. HKEY LOCAL MACHINE\SYSTEM\CurrentControlSet\Control\DeviceClasses\parade 4. HKEY LOCAL MACHINE\SYSTEM\CurrentControlSet\Control\DeviceClasses\parade\wimdisks 5. HKEY LOCAL MACHINE\SYSTEM\CurrentControl\Set\Control\DeviceClasses\parade\vwimdisks 6. HKEY\_LOCAL\_MACHINE\SYSTEM\CurrentControlSet\Control\DeviceClasses\parade\opticaldisks 7. HKEY LOCAL MACHINE\SYSTEM\CurrentControlSet\Control\DeviceClasses\parade\opticaldisks\mbr 8. HKEY LOCAL MACHINE\SYSTEM\CurrentControlSet\Control\DeviceClasses\parade\opticaldisks\mbr\cls 9. HKEY\_LOCAL\_MACHINE\SYSTEM\CurrentControlSet\Control\DeviceClasses\parade\opticaldisks\vw 10. HKEY LOCAL MACHINE\SYSTEM\CurrentControl\Set\Control\DeviceClasses\parade\opticaldisks\vw\cls 11. HKEY LOCAL MACHINE\SYSTEM\CurrentControlSet\Control\DeviceClasses\parade\ 77a5ca646e

## **FixIDE Crack + With Product Key**

FixIDE is a small, but reliable application designed to force install standard IDE controller drivers on a foreign Windows XP installation. When you swap motherboards, sometimes the system blue screens while trying to load Windows on your new hardware. This is due to not having the right IDE controller drivers for the new motherboard. Unfortunately, Windows isn't smart enough to catch this issue and load it's standard drivers (if they were never installed on the system to begin with). This is where FixIDE comes in! Note: Free for noncommercial use. FixIDE Features: -IDC/Device support -Auto detect IDE controllers -Fix BIOS issues with the IDE controller FixIDE Pricing: Free What's New in FixIDE 2.0: 1. Fix BIOS issues with the IDE controller 2. Support for MMC cards that are connected to the device 3. Added basic shell support for other IDE/SATA controllers 4. Improved the application's performance and stability 5. Minor bug fixes and improvements FixIDE Related Files: User Manual Requirements: -Windows XP SP2/SP3/SP4 (32-bit/64-bit) -DOS 6.22/7.22 -IDC/Device support FileVersion: 1.0.0.1 InternalName: FixIDE OriginalFilename: fixide.exe ProductName: FixIDE ProductVersion: 1.0.0.1 License: Free for non-commercial use Comments: How to Install: 1. Run FixIDE.exe 2. Run FixIDE setup.exe to complete the installation 3. Reboot your computer FixIDE is a small, but reliable application designed to force install standard IDE controller drivers on a foreign Windows XP installation. When you swap motherboards, sometimes the system blue screens while trying to load Windows on your new hardware. This is due to not having the right IDE controller drivers for the new motherboard. Unfortunately, Windows isn't smart enough to catch this issue and load it's standard drivers (if they were never installed on the system to begin with). This is where FixIDE comes in! Note: Free for non-commercial use. FixIDE Features: -IDC/Device support -Auto detect IDE controllers -Fix BIOS issues with the IDE controller FixIDE Pricing: Free What's New in FixIDE 2.0:

#### What's New In?

FixIDE is a small, but reliable application designed to force install standard IDE controller drivers on a foreign Windows XP installation. When you swap motherboards, sometimes the system blue screens while trying to load Windows on your new hardware. This is due to not having the right IDE controller drivers for the new motherboard. Unfortunately, Windows isn't smart enough to catch this issue and load it's standard drivers (if they were never installed on the system to begin with). This is where FixIDE comes in! Note: Free for non-commercial use. Versions available for: Windows XP (32-bit and 64-bit) Start FixIDE FixIDE - Install PCI IDE Controller Drivers for Windows XP by Peter Hildenbrand (info@digitaleyes.de) Screenshots Source code FIXIDE on Google Code Latest Version FixIDE 1.0

## **System Requirements For FixIDE:**

X Rebirth has to be installed before the game. This game was played with: Generalship Evolved 4.0 Python 3.5.3 Python 3.6.6 AMD-GPU Radeon HD 7790 Ubuntu 16.04 Steam Version: "1.0.0.29" Razer Blackwidow Tournament Edition 2016 Force Feedback This is the first time a game of this kind was made, therefore we also wish to mention that we didn't know

#### Related links:

https://ipayif.com/upload/files/2022/06/wi1amDwxqNSwmskhi2GS\_06\_b63fd0cad2264669aa25373e205dae7e\_file.pdf

https://wwthotsale.com/wp-content/uploads/2022/06/gasdor.pdf

https://www.blackheadpopping.com/quick-039n-easy-web-server-crack-2022-new/

https://likesmeet.com/upload/files/2022/06/nHrqbHv6uLiEmcHUORaf 06 4a9c80e6bb8b5b07b01d37088ec2e c87\_file.pdf

https://storage.googleapis.com/paloodles/upload/files/2022/06/AGTPO9444ljKjMXJ3CMq 06 811dab61a2f97 63b5560cedabc3c4c3d file.pdf

http://stashglobalent.com/?p=25941

https://kiralikofis.com/radio-propagation-calculator-crack-product-kev-download-3264bit/?p=22057

https://orbeeari.com/tipard-dvd-software-toolkit-crack-activation-code-with-keygen/

https://hestur.se/upload/files/2022/06/BoX9KDXeI2MWqYxJGTeO\_06\_b63fd0cad2264669aa25373e205dae7e\_file.pdf

https://mobiletrade.org/advert/gpstamper-crack-download-updated-2022/